<span id="page-0-3"></span>

**mi import nhanes1 —** Import NHANES-format data into mi

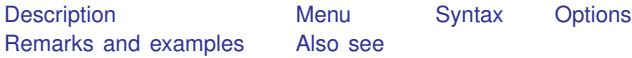

# <span id="page-0-0"></span>**Description**

mi import nhanes1 imports data recorded in the format used by the National Health and Nutrition Examination Survey (NHANES) produced by the National Center for Health Statistics (NCHS) of the U.S. Centers for Disease Control and Prevention (CDC); see

<span id="page-0-1"></span>[https://www.cdc.gov/nchs/data/nhanes/nhanes3/dna](https://www.cdc.gov/nchs/data/nhanes/nhanes3/dna_secondary_data_analysis_guidelines.pdf)\_secondary\_data\_analysis\_guidelines.pdf.

#### **Menu**

<span id="page-0-2"></span>Statistics > Multiple imputation

## **Syntax**

mi import nhanes1 *name*, *required options* - *true options odd options*

where *name* is the name of the flongsep data to be created.

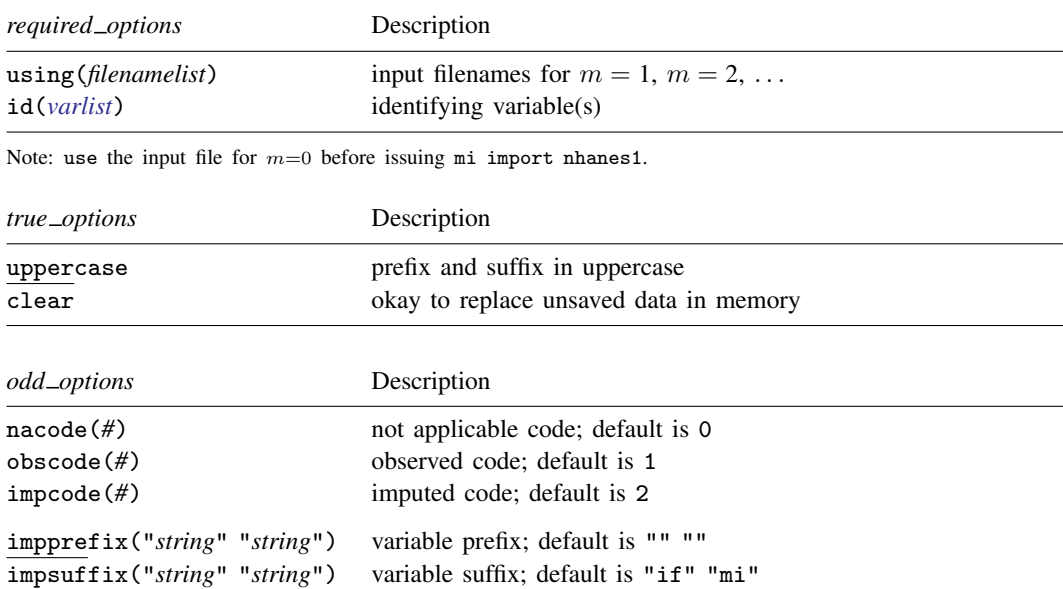

Note: The *odd options* are not specified unless you need to import data that are nhanes1-like but not really nhanes1 format.

### <span id="page-1-0"></span>**Options**

using(*filenamelist*) is required; it specifies the names of the .dta datasets containing  $m = 1$ ,  $m = 2, \ldots, m = M$ . The dataset corresponding to  $m = 0$  is not specified; it is to be in memory at the time the mi import nhanes1 command is given.

The filenames might be specified as

using(nh1 nh2 nh3 nh4 nh5)

which states that  $m = 1$  is in file nh1.dta,  $m = 2$  is in file nh2.dta, ..., and  $m = 5$  is in file nh5.dta. Also, {*#*-*#*} is understood, so the files could just as well be specified as

 $using(nh{1-5})$ 

The braced numeric range may appear anywhere in the name, and thus

 $using(nh{1-5}imp)$ 

would mean that nh1imp.dta, nh2imp.dta, ..., nh5imp.dta contain  $m = 1, m = 2, \ldots$ ,  $m = 5$ .

Alternatively, a comma-separated list can appear inside the braces. Filenames nhfirstm.dta, nhsecondm.dta, . . . , nhfifthm.dta can be specified as

using(nh{first,second,third,fourth,fifth}m)

Filenames can be specified with or without the .dta suffix and must be enclosed in quotes if they contain special characters.

- id(*[varlist](https://www.stata.com/manuals/u11.pdf#u11.4varnameandvarlists)*) is required and is usually specified as id(seqn) or id(SEQN) depending on whether your variable names are in lowercase or uppercase. id() specifies the variable or variables that uniquely identify the observations in each dataset. Per the nhanes1 standard, the variable should be named seqn or SEQN.
- uppercase is optional; it specifies that the variable suffixes IF and MI of the nhanes1 standard are in uppercase. The default is lowercase. (More correctly, when generalizing beyond nhanes1 format, the uppercase option specifies that all prefixes and suffixes are in uppercase.)
- nacode(*#*), obscode(*#*), and impcode(*#*) are optional and are never specified when reading true nhanes1 data. The defaults nacode(0), obscode(1), and impcode(2) correspond to the nhanes1 definition. These options allow changing the codes for not applicable, observed, and imputed.
- impprefix("*string*" "*string*") and impsuffix("*string*" "*string*") are optional and are never specified when reading true nhanes1 data. The defaults impprefix("" "") and impsuffix("if" "mi") correspond to the nhanes1 definition. These options allow setting different prefixes and suffixes.
- clear specifies that it is okay to replace the data in memory even if they have changed since they were saved to disk. Remember, mi import nhanes1 starts with the first of the NHANES data in memory and ends with mi data in memory.

### <span id="page-1-1"></span>**Remarks and examples** *n**[stata.com](http://stata.com)* **stata.com**

Remarks are presented under the following headings:

[Description of the nhanes1 format](#page-2-0) [Importing nhanes1 data](#page-3-0)

#### <span id="page-2-0"></span>**Description of the nhanes1 format**

Nhanes1 is not really an official format; it is the format used for a particular dataset distributed by NCHS. Because there currently are no official or even informal standards for multiple-imputation data, perhaps the method used by the NCHS for NHANES will catch on, so we named it nhanes1. We included the 1 on the end of the name in case the format is modified.

Data in nhanes1 format consist of a collection of  $M + 1$  separate files. The first file contains the original data. The remaining M files contain the imputed values for  $m = 1, m = 2, \ldots, m = M$ .

The first file contains a variable named seqn containing a sequence number. The file also contains other variables that comprise the nonimputed variables. Imputed variables, however, have their names suffixed with IF, standing for imputation flag, and those variables contain 1s, 2s, and 0s. 1 means that the value of the variable in that observation was observed, 2 means that the value was missing, and 0 means not applicable. Think of 0 as being equivalent to hard missing. The value is not observed for good reason and therefore was not imputed.

The remaining  $M$  files contain seqn and the imputed variables themselves. In these files, unobserved values are imputed. This time, imputed variable names are suffixed with MI.

Here is an example:

```
. use https://www.stata-press.com/data/r18/nhorig
```
. list

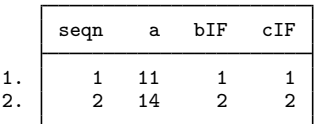

The above is the first of the  $M + 1$  datasets. The seqn variable is the sequence number. The a variable is a regular variable; we know that because the name does not end in IF. The b and c variables are imputed, and this dataset contains their imputation flags. Both variables are observed in the first observation and unobserved in the second.

Here is the corresponding dataset for  $m = 1$ :

. use https://www.stata-press.com/data/r18/nh1

. list

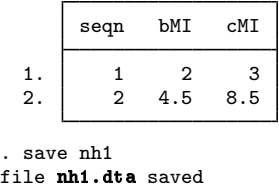

This dataset states that in  $m = 1$ , b is equal to 2 and 4.5 and c is equal to 3 and 8.5.

We are about to show you the dataset for  $m = 2$ . Even before looking at it, however, we know that 1) it will have two observations; 2) it will have the seqn variable containing 1 and 2; 3) it will have two more variables named bMI and cMI; and 4) bMI will be equal to 2 and cMI will be equal to 3 in observations corresponding to seqn  $= 1$ . We know the last because in the first dataset, we learned that b and c were observed in seqn  $= 1$ .

. use https://www.stata-press.com/data/r18/nh2

```
. list
```
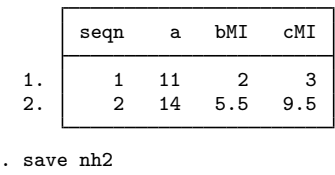

```
file nh2.dta saved
```
#### **Importing nhanes1 data**

The procedure to import nhanes1 data is this:

- 1. [use](https://www.stata.com/manuals/duse.pdf#duse) the dataset corresponding to  $m = 0$ ; see [D] use.
- 2. Issue mi import nhanes1 *name* . . . , where *name* is the name of the mi flongsep dataset to be created.
- 3. Perform the checks outlined in [Using mi import nhanes1, ice, flong, and flongsep](https://www.stata.com/manuals/mimiimport.pdf#mimiimportRemarksandexamplesUsingmiimportnhanes1,ice,flong,andflongsep) of [MI] **[mi](https://www.stata.com/manuals/mimiimport.pdf#mimiimport)** [import](https://www.stata.com/manuals/mimiimport.pdf#mimiimport).
- 4. Use mi convert (see [MI] [mi convert](https://www.stata.com/manuals/mimiconvert.pdf#mimiconvert)) to convert the data to a more convenient style such as wide, mlong, or flong.

To import the nhorig.dta, nh1.dta, and nh2.dta datasets described in the section above, we will specify mi import nhanes1's uppercase option because the suffixes were in uppercase. We type

- . use https://www.stata-press.com/data/r18/nhorig
- . mi import nhanes1 mymi, using(nh1 nh2) id(seqn) uppercase

The lack of any error message means that we have successfully converted nhanes1-format files nhorig.dta, nh1.dta, and nh2.dta to mi flongsep files mymi.dta,  $\bot$ mymi.dta, and 2 mymi.dta.

We will now perform the checks outlined in [Using mi import nhanes1, ice, flong, and flongsep](https://www.stata.com/manuals/mimiimport.pdf#mimiimportRemarksandexamplesUsingmiimportnhanes1,ice,flong,andflongsep) of [MI] **[mi import](https://www.stata.com/manuals/mimiimport.pdf#mimiimport)**, which are to run [mi describe](https://www.stata.com/manuals/mimidescribe.pdf#mimidescribe) and [mi](https://www.stata.com/manuals/mimivarying.pdf#mimivarying) varying (see [MI] **mi describe and [MI] mi** [varying](https://www.stata.com/manuals/mimivarying.pdf#mimivarying)) to verify that variables are registered correctly:

```
. mi describe
Style: flongsep mymi
      last mi update 23mar2023 17:15:24, 0 seconds ago
Observations:
  Complete 1
  Incomplete 1 \quad (M = 2 \text{ imputations})Total 2
Variables:
  Imputed: 2; b(1) c(1)Passive: 0
  Regular: 0
  System: 2: mi_id mi_miss
   (there are 2 unregistered variables; seqn a)
```
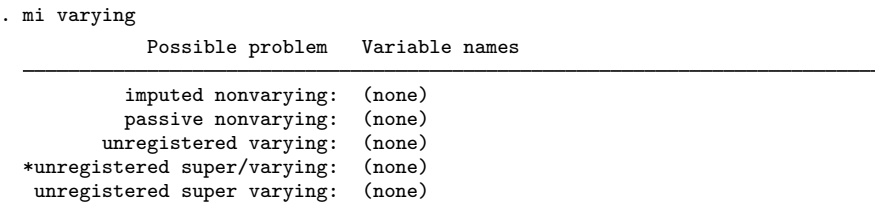

\* super/varying means super varying but would be varying if registered as imputed; variables vary only where equal to soft missing in m=0.

mi varying reported no problems.

We finally convert to style flong, although in real life we would choose styles mlong or wide. We are choosing flong because it is more readable:

```
. mi convert flong, clear
```

```
. list, separator(2)
```
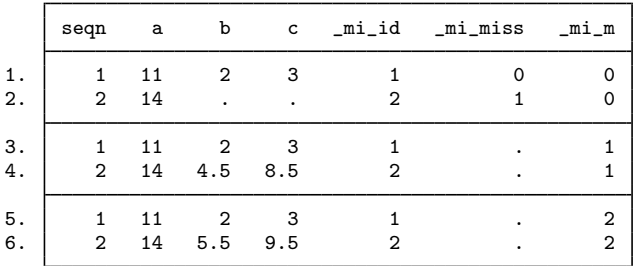

The flong data are in memory. We are done with the converted data in flongsep format, so we erase the files:

. mi erase mymi (files mymi.dta \_1\_mymi.dta \_2\_mymi.dta erased)

### <span id="page-4-0"></span>**Also see**

[MI] **[Intro](https://www.stata.com/manuals/miintro.pdf#miIntro)** — Introduction to mi

[MI] [mi import](https://www.stata.com/manuals/mimiimport.pdf#mimiimport) — Import data into mi

Stata, Stata Press, and Mata are registered trademarks of StataCorp LLC. Stata and Stata Press are registered trademarks with the World Intellectual Property Organization of the United Nations. Other brand and product names are registered trademarks or trademarks of their respective companies. Copyright  $\overline{c}$  1985–2023 StataCorp LLC, College Station, TX, USA. All rights reserved.

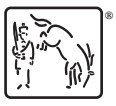